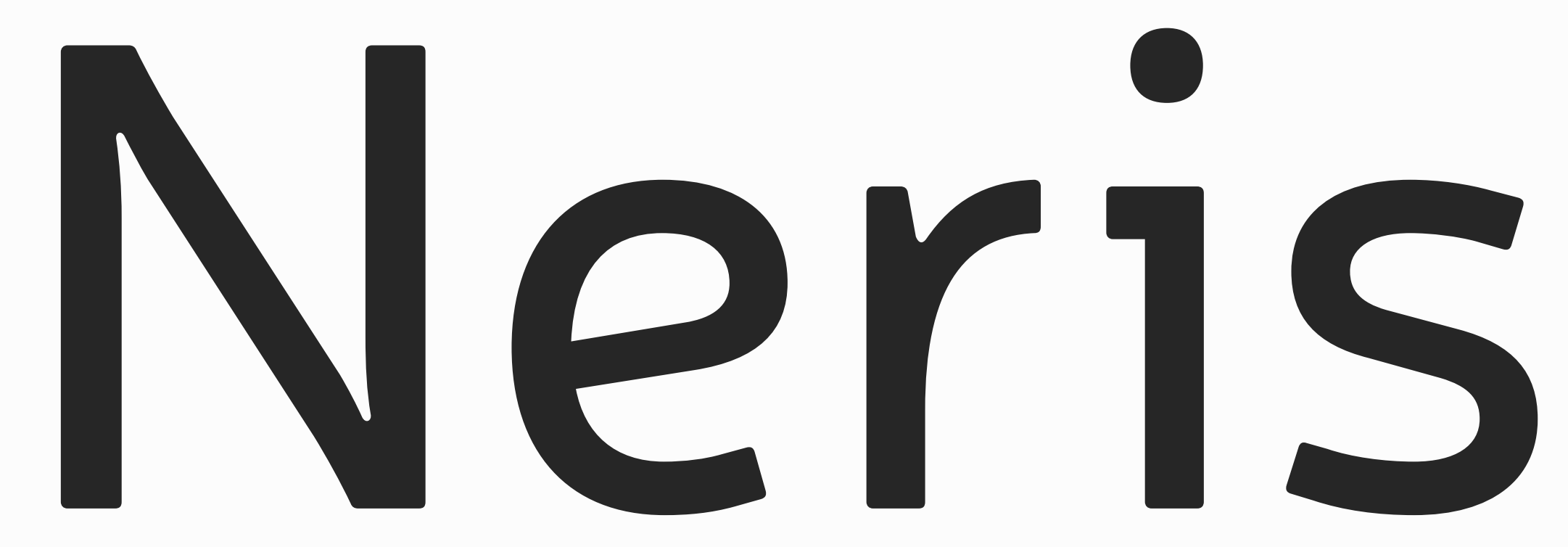

## *instruction guide*

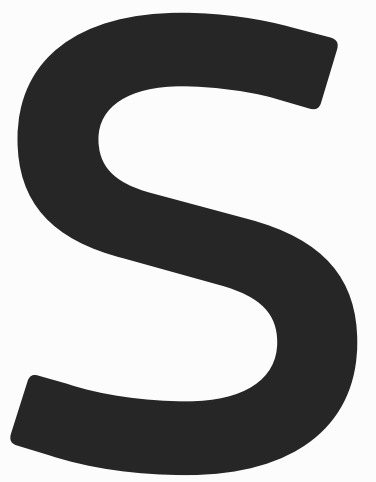

### **CONTENTS**

- Weigths 3
- 4 Uppercase
- 5 Lowercase
- Numbers and symbols 6
- **345678** OpenType features  $\overline{\boldsymbol{I}}$
- OpenType stylistic sets 8

2

- 
- 
- *Neris SemiBold Italic*

Neris Thin Neris Light Neris Regular **Neris SemiBold Neris Bold** Neris Black *Neris Thin Italic Neris Light Italic Neris Italic Neris Bold Italic Neris Black Italic* Linked weights (aka "what happens when you press the 'Bold' button"). Same goes for the italics.

### **Weights**

When using Microsoft Word, you'll only see upright Thin, Light, Regular and Black styles in the font menu. To access the rest, use "Bold" and/or "Italic" buttons.

### **UPPERCASE**

<u>AÁĂĂÂÄÄÄÄĀĀĀĄÅÅÃÆÆBCĆČÇĈĊDĐĎĐDEÉĔĔĔĔËĖĖĖĒĒĘ</u> ĔFGĆĞĜĢĠHĦĤḤIJĺĬĬĨĨĨĨĨĨĨĨĨĴĴKĶLLJĹĽĻĿŁMNNJŃŇŅŇŊÑOÓ ŎŎŎÔÖŎŎŎŎŎŌŌQØØŎŒPÞQRŔŘŖŔŖŔŔŚŚŚŚŚSSBaTŦŤŢŢŢŨ ÚŬŬŨŨŨŰŰŨŨŪŪŨŰŨŪŲŮŨVWŴŴŴŴXYÝŶŸŶŸZŹŽŻZ

АБВГЃҐДЕЀЁЖЗИЙКЌЛМНОПРСТУЎФХЧЦШЩЏЯЬЪЫЉЊ SEЭIIJЋЮЂѢѲѴҒҔҖҘҚҜҞҠҢПҨҪҬҮҰҲҶҸҺҼҾӀӁӃӅӇӉӋӍ ӐӒӖӘӚӜӞӠӢӤӦѲӪӬӮӰӲӴӶӸҺҊҎ

This list only includes letters that can be typed normally. See below for the rarer diacritics that can be accessed via OpenType features.

### LOWERCASE

aáăăääääääāąååãææbccccccdddddeeeeeeeeeeeeeefqqqqqqhhh hiijiiiiiiiiiiiijijjjkklljĺľlltmnnjńňnnnnoóŏŏôööoòőōōoøøõœpþqrŕřr r̃rrîsśšsśssßattťt̥ttuúŭũũũüüüüüüüüûuùűûūyůũvwẃŵẅẁvýŷÿỳỹzź ŽŻZ

абвгѓґдеѐёжзийкќлмнопрстуўфхчцшщџяьъыљњѕєэіїјћюђѣѳ ѴҒҔҖҘҚҜҟҠӉӅҨҪҬҮҰҲҶҸҺҼҾӀӂӃӅӇӉӋӍӑӓӗәӛӝӟӡӢӤӦѲӪӬӮӰӲӴӶӸ  $h\overline{M}R$ 

This list only includes letters that can be typed normally. See below for the rarer diacritics that can be accessed via OpenType features.

### **NUMBERS AND SYMBOLS**

Numerals: 12345678901234567890 Punctuation: \*!;?¿#.,:;../||\{}[]()--- ,,,,,,,,,,,,,", Currency: ¢\$€₺£¥¤ Mathematics:  $\sim = \frac{1}{2}$   $\ll \frac{1}{2}$   $\sim \frac{1}{2}$   $\ll \frac{1}{2}$   $\sim \frac{1}{2}$   $\sim$   $\sim$ Special: & Se INº++ CLO®TM Arrows: 17744KIA

6

### **OPENTYPE FEATURES**

 $localization^1$ :  $|56BT... \rightarrow |56B2...$ small caps:  $abc \rightarrow ABC$ caps to small caps: "ABC&123\$?"  $\rightarrow$  "ABC&123\$?" contextual alternates: fi fl ft WEIB  $\rightarrow$  fi fl ft WEIB standard (f-t) ligatures<sup>2</sup>: fi ti ffl ftti... discretional ligatures:  $df$  of  $f$   $\infty$   $f$   $f$   $f$   $f$ **uppercase punctuation:**  $[\lambda A - B: C] \rightarrow [\lambda A - B: C]$ 

**arrows<sup>3</sup>:**  Sup  Sup  Stringht  Sdown  
\n Sdown  Sdown  Sleft  Sup  Sup  Sleft  Sup  Sleft  Sup  Sleft  Sup  Sleft  Sup  
$$
\phi
$$

<sup>1</sup> In your program's menu select the desired language for a paragraph. <sup>2</sup> Contextual alternates override all ligatures, standard ligatures override discretionary ones. <sup>3</sup> Arrows are contextual alternates.

fractions:  $123/45 \rightarrow 123/45$ oldstyle numerals:  $12345 \rightarrow 12345$ tabular numerals<sup>4</sup>:  $12345 \rightarrow 12345$ superiors:  $12345 \rightarrow$   $12345$ inferiors:  $12345 \rightarrow 12345$ ordinals: No.  $1/2a \rightarrow N^{\circ}1/2^{\circ}$ 

<sup>4</sup> Works with both lining and oldstyle numerals.

*1 If a program doesn't support stylistic sets, you can select desired letters directly and activate "Stylistic alternates" function. 2 Language stylistic sets are workarounds in case a program doesn't support paragraph languages.*

### **OPENTYPE STYLISTIC SETS**<sup>1</sup>

- **01:** a æ → a æ
- **02:** f fi... → f fi...
- **03:** e æ œ → e æ œ
- $04:$  SS SS  $\rightarrow$   $55$
- **05:** Фф → Фф
- **06:** ДдЛл → ДдЛл
- **07:**  $\Phi$ Лфлгийюкпшщтцвзж → ФЛфлгийюкпшщтцвзж (Bulgarian)<sup>2</sup>
- **08:** ĆŃÓŚŹćńóśź → ĆŃÓŚŹćńóśź (Polish)
- **09:** Ччбф *дгпшт* → Ччδф *дійшш* (Serbian)
- **10:** Ччбф *дгпт* → Ччбф *дгпт* (Macedonian)

# That's it.

eimantaspaskonis@gmail.com cargocollective.com/eimantas

Copyright by Eimantas Paškonis, 2013 All rights reserved.